# Economic Order Quantity (EOQ)

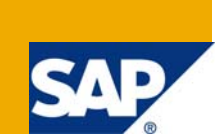

### **Applies to:**

SAP Forecasting and Replenishment

#### **Summary**

Economic order quantity is that level of inventory that minimizes the total of inventory holding cost and ordering cost.

**Author:** Daniela Khalaf

**Company:** SAP AG

**Created on:** 14 August 2008

### **Author Bio**

Daniela Khalaf is part of Industry Solution Management, Trading Industries. She joined SAP in 1996 and held various positions all within the retail sector. In 2003 she founded the SAP Forecasting and Replenishment Competence Center in order to support the product definition, go-to-market and delivery of SAP F&R application.

## **Table of Contents**

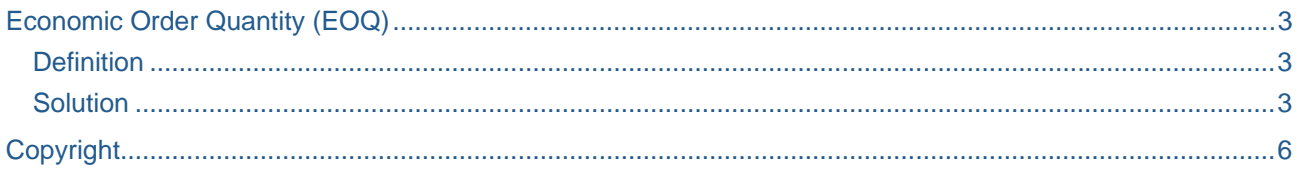

### <span id="page-2-0"></span>**Economic Order Quantity (EOQ)**

#### **Definition**

**Economic order quantity** is that level of inventory that minimizes the total of inventory holding cost (capital lock-up and storage costs) and ordering cost.

#### **Solution**

The calculation of the economic order quantity is an integral part of replenishment optimization. The replenishment optimization processes three steps to come up with the final proposal of an order quantity:

- 1. rounding
- 2. EOQ
- 3. supplier restriction

In the optimizing step EOQ, the decision is made which quantity is most cost-efficient. Based on the costing structure of a retail company for their products it might make more sense to order a quantity that exceeds the pure demand for a certain period.

To determine the final order quantity, capital lock-up costs, storage costs (storage costs av. In 5.1) and the basic costs for ordering need to be compared. In SAP F&R this is done in a profile (EOQ profile) provided in customizing:

#### $SPRO$  F&R  $\rightarrow$  Replenishment optimization  $\rightarrow$  EOQ

The assignment of profiles is at level location/product that ensures each combination can take on an individual EOQ profile. The EOQ calculation, of course, takes the rules of rounding into consideration as well.

The challenge of EOQ is determining and defining the variable cost drivers that come on top of the typically fixed and constant ordering costs:

- Handling costs (goods receipt processing, invoice verification, personnel)
- Supplier fees
- EDI costs
- **Freight costs**
- Customs

Variable costs related to capital investments and holding costs are often not 100% known so companies also rely on approximate figures. But even approximate figures can have an impact on the determination of order quantities.

Below you can find an example to highlight the idea of EOQ and how this is realized in SAP F&R:

**Situation**: Demand of the upcoming first demand period is 130 each, 150 for the following demand period, and 100 for the third demand period. Based on the cost information in the EOQ profile the capital lock-up costs are 3.40 Euro for the first demand period, 4.10 Euro for the second, and 3.10 Euro for the third.

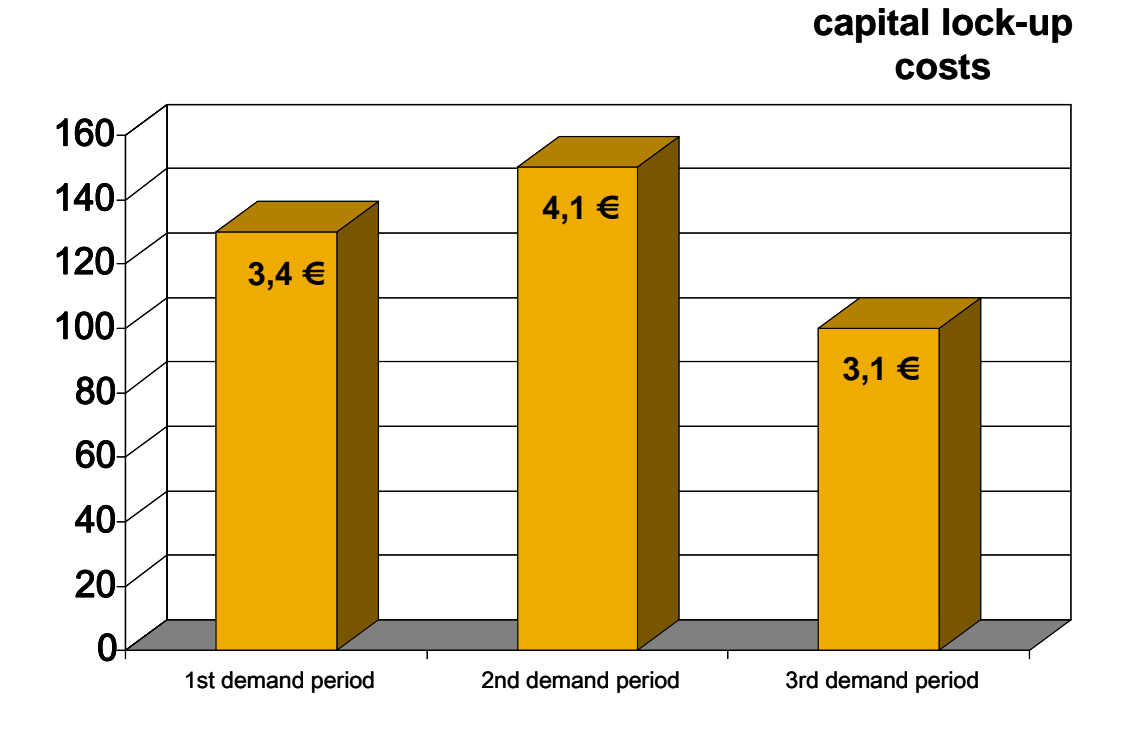

Ordering costs per order are 8,00 Euro. Comparing the ordering costs against the capital lock-up costs, the system will look beyond the upcoming demand period and add as many demand periods as required until the capital lock-up costs exceed the ordering costs. In our current example, the capital lock-up costs of demand period 1 and 2 are still lower than the ordering costs (see figure).

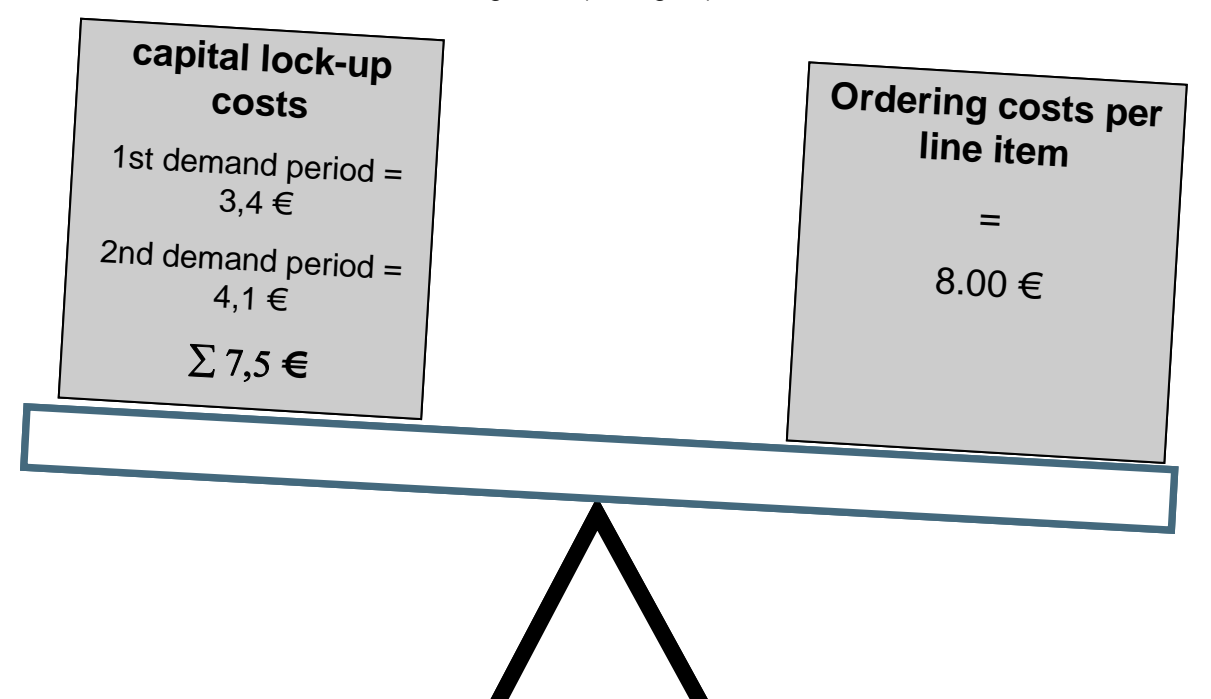

If the system only considers the first demand period the cost would have added up as follows: Ordering costs (1. order) + variable costs for demand period 1, ordering costs (2. order) + variable costs sum up to 23.50 Euro. In our EOQ calculation the total costs are only 15.50 Euro

In an implementation project, it is wise to perform a proof-of-concept based on a selected product category. For this category, fixed costs and variable costs need to be determined upfront as correct as possible. Results respectively the quality of the order proposal needs to be investigated thoroughly.

This will give sufficient decision support for an advanced usage of F&R. Typically the first phase of running F&R is dedicated to cover demand with appropriate stock. With EOQ you can achieve not only optimization of stock levels but also optimization of costs.

As EOQ calculation is part of our standard F&R offering, efforts need to be estimated mainly for the determination of the cost variables and structure.

### <span id="page-5-0"></span>**Copyright**

#### © 2008 SAP AG. All rights reserved.

No part of this publication may be reproduced or transmitted in any form or for any purpose without the express permission of SAP AG. The information contained herein may be changed without prior notice.

Some software products marketed by SAP AG and its distributors contain proprietary software components of other software vendors.

Microsoft, Windows, Outlook, and PowerPoint are registered trademarks of Microsoft Corporation.

IBM, DB2, DB2 Universal Database, OS/2, Parallel Sysplex, MVS/ESA, AIX, S/390, AS/400, OS/390, OS/400, iSeries, pSeries, xSeries, zSeries, System i, System i5, System p, System p5, System x, System z, System z9, z/OS, AFP, Intelligent Miner, WebSphere, Netfinity, Tivoli, Informix, i5/OS, POWER, POWER5, POWER5+, OpenPower and PowerPC are trademarks or registered trademarks of IBM Corporation.

Adobe, the Adobe logo, Acrobat, PostScript, and Reader are either trademarks or registered trademarks of Adobe Systems Incorporated in the United States and/or other countries.

Oracle is a registered trademark of Oracle Corporation.

UNIX, X/Open, OSF/1, and Motif are registered trademarks of the Open Group.

Citrix, ICA, Program Neighborhood, MetaFrame, WinFrame, VideoFrame, and MultiWin are trademarks or registered trademarks of Citrix Systems, Inc.

HTML, XML, XHTML and W3C are trademarks or registered trademarks of W3C®, World Wide Web Consortium, Massachusetts Institute of Technology.

Java is a registered trademark of Sun Microsystems, Inc.

JavaScript is a registered trademark of Sun Microsystems, Inc., used under license for technology invented and implemented by Netscape.

MaxDB is a trademark of MySQL AB, Sweden.

SAP, R/3, mySAP, mySAP.com, xApps, xApp, SAP NetWeaver, and other SAP products and services mentioned herein as well as their respective logos are trademarks or registered trademarks of SAP AG in Germany and in several other countries all over the world. All other product and service names mentioned are the trademarks of their respective companies. Data contained in this document serves informational purposes only. National product specifications may vary.

These materials are subject to change without notice. These materials are provided by SAP AG and its affiliated companies ("SAP Group") for informational purposes only, without representation or warranty of any kind, and SAP Group shall not be liable for errors or omissions with respect to the materials. The only warranties for SAP Group products and services are those that are set forth in the express warranty statements accompanying such products and services, if any. Nothing herein should be construed as constituting an additional warranty.

These materials are provided "as is" without a warranty of any kind, either express or implied, including but not limited to, the implied warranties of merchantability, fitness for a particular purpose, or non-infringement.

SAP shall not be liable for damages of any kind including without limitation direct, special, indirect, or consequential damages that may result from the use of these materials.

SAP does not warrant the accuracy or completeness of the information, text, graphics, links or other items contained within these materials. SAP has no control over the information that you may access through the use of hot links contained in these materials and does not endorse your use of third party web pages nor provide any warranty whatsoever relating to third party web pages.

Any software coding and/or code lines/strings ("Code") included in this documentation are only examples and are not intended to be used in a productive system environment. The Code is only intended better explain and visualize the syntax and phrasing rules of certain coding. SAP does not warrant the correctness and completeness of the Code given herein, and SAP shall not be liable for errors or damages caused by the usage of the Code, except if such damages were caused by SAP intentionally or grossly negligent.